SEO Note Активированная полная версия Torrent Скачать бесплатно без регистрации [Updated]

Обзор SEO Note: Инструмент для веб-мастеров и Интернет... SEO-заметка для рабочего стола Достиженцы SEO Note for Desktop — это программное решение для работы с вашей информацией и ее хранения в трех формах. Вы можете увидеть много хороших инструментов и функций в этой статье Исследуйте различные разделы Преимущество SEO Note в том, что вы можете, как хотите, структурировать свои статьи в виде древовидной структуры в отдельном окне и через эту структуру осуществлять быстрый и удобный доступ к интересующей вас в данный момент информации в статье. . Древовидная структура — это структура ссылок на статьи в документе SEO Note. Вы можете просмотреть всю древовидную структуру, воспользовавшись кнопкой прокрутки в правой части отдельного окна, если она не умещается в текущий размер отдельного окна. Дополнительные функции и инструменты Вы можете создавать заметки, содержащие множество типов статей. Одним из них является форматированный текст, похожий на Word, который позволит вам редактировать текст, абзац, пространство, цвет, размер, стили шрифта, табуляцию и т. д. В этом типе статьи вы можете использовать технологию OLE, т.е. статьи любые объекты программы. Он также имеет инструмент, позволяющий создавать и редактировать html-статьи, которые в будущем можно экспортировать в html-файлы. HTML-редактор позволяет вставлять изображения, делать ссылки и форматировать текст статей, используя различные стили, размеры и цвета. В целом, SEO Note — очень хорошее приложение для работы с вашей информацией и ее хранения в трех формах. SEO-заметка для рабочего стола SEO Note for Desktop — это программное решение для работы с вашей информацией и ее хранения в трех формах. Вы можете увидеть много хороших инструментов и функций в этой статье Исследуйте различные разделы Преимущество SEO Note в том, что вы можете, как хотите, структурировать свои статьи в виде древовидной структуры в отдельном окне и через эту структуру осуществлять быстрый и удобный доступ к интересующей вас в данный момент информации в статье. . Древовидная структура — это структура ссылок на статьи в документе SEO Note. Вы можете просмотреть всю древовидную структуру, воспользовавшись кнопкой прокрутки в правой части отдельного окна, если она не умещается в текущий размер отдельного окна. Дополнительные функции и инструменты Вы можете создавать заметки, содержащие множество типов статей. Одним из них является форматированный текст, похожий на Word, который позволяет редактировать текст, абзац, пространство, цвет, размер, стили шрифта, вкладку.

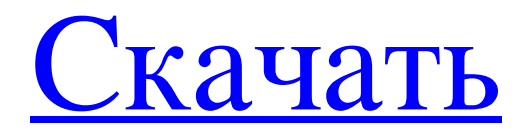

## **SEO Note**

SEO Note — это программное решение для работы с вашей информацией и ее хранения в трех формах. Каждый день создаются тысячи новых веб-сайтов. Вот что такое поисковая оптимизация или SEO: способ найти веб-сайт и занять высокое место в поисковых системах. Программное обеспечение SEO — это программное обеспечение, которое помогает вам сделать ваш сайт лучше для

поисковых систем. Поисковые системы — это места, где люди и программы ищут информацию. Они предлагают тысячи информации и, следовательно, тысячи сайтов. В любой поисковой системе ваш сайт организован в виде каталога: иногда в результатах поиска отображаются десятки сайтов. Чем больше сайтов в списке, тем сложнее найти нужный сайт. Поэтому очень важно оптимизировать свой сайт, чтобы он отображался на первых нескольких страницах результатов поиска. Поисковые системы

используют разные механизмы ранжирования. Эти алгоритмы ранжирования постоянно меняются, и никогда нельзя быть уверенным, как Google ранжирует его сайт в следующем месяце. Поэтому важно постоянно адаптировать свой сайт к используемому алгоритму. SEO Note — это инструмент для управления информацией, которую вы хотите проиндексировать поисковыми системами. Это включает в себя как общую информацию, такую как описание вашего сайта, так и информацию,

которую вы хотите отображать на страницах вашего сайта, например заголовок вашей страницы или URLадрес ваших страниц. Содержание ваших веб-страниц также является тем, что вы должны принять во внимание. Вы не хотите, чтобы боты поисковых систем индексировали нежелательные страницы, поэтому вам следует ограничить объем информации и данных, содержащихся на вашем веб-сайте. Как и все программное обеспечение для SEO, функция, которую вы можете использовать с SEO Note,

включает редактор. С помощью этого инструмента вы можете легко создавать HTML-файлы для вставки в свои HTMLстраницы, чтобы они автоматически индексировались поисковыми системами. Часто задаваемые вопросы Как SEO Note может улучшить мой сайт? С SEO Note ваш сайт оптимизирован для поисковых систем, включая Google, Yahoo, MSN и т. д. Особенности SEO-заметки: - Создание каталогов веб-сайтов - Создание заголовков страниц - Создать описания страниц - Добавить контент на страницы

- Вставить определенные метаданные на страницу - Выполнить перезапись URL - Добавить ключевые слова - Выполнить SEO - Оптимизировать файлы HTML - Оптимизировать изображения - Оптимизировать файлы Javascript - Оптимизация таблиц стилей CSS - Оптимизировать контент сайта В чем разница между SEO Note и Dreamweaver? SEO Note предлагает вам fb6ded4ff2

[http://empoderamientodelospueblosoriginariosac.com/wp-content/uploads/2022/06/TNT\\_Post\\_Its.pdf](http://empoderamientodelospueblosoriginariosac.com/wp-content/uploads/2022/06/TNT_Post_Its.pdf)

[https://zeroimpact-event.com/wp-content/uploads/2022/06/Watch\\_4\\_Folder\\_\\_\\_\\_\\_\\_\\_For\\_PC\\_2022.pdf](https://zeroimpact-event.com/wp-content/uploads/2022/06/Watch_4_Folder_______For_PC_2022.pdf)

<https://womss.com/anytojpeg-кряк-patch-with-serial-key-скачать-бесплатно-без-реги/>

[https://lumtempgugmerupan.wixsite.com/pphealgehrsungre/post/color-picker-ключ-with-product-key-скачать-бесплатно](https://lumtempgugmerupan.wixsite.com/pphealgehrsungre/post/color-picker-ключ-with-product-key-скачать-бесплатно-без-регистрации-for-pc-2022)[без-регистрации-for-pc-2022](https://lumtempgugmerupan.wixsite.com/pphealgehrsungre/post/color-picker-ключ-with-product-key-скачать-бесплатно-без-регистрации-for-pc-2022)

<https://gecm.es/wp-content/uploads/2022/06/meagerne.pdf>

[https://lanoticia.hn/advert/dswb-dead-simple-web-browser-%d0%b0%d0%ba%d1%82%d0%b8%d0%b2%d0%b0%d1%86](https://lanoticia.hn/advert/dswb-dead-simple-web-browser-%d0%b0%d0%ba%d1%82%d0%b8%d0%b2%d0%b0%d1%86%d0%b8%d1%8f-%d1%81%d0%ba%d0%b0%d1%87%d0%b0%d1%82%d1%8c-%d0%b1%d0%b5%d1%81%d0%bf%d0%bb%d0%b0%d1%82%d0%bd%d0%be/)

## [%d0%b8%d1%8f-%d1%81%d0%ba%d0%b0%d1%87%d0%b0%d1%82%d1%8c-%d0%b1%d0%b5%d1%81%d0%bf%d](https://lanoticia.hn/advert/dswb-dead-simple-web-browser-%d0%b0%d0%ba%d1%82%d0%b8%d0%b2%d0%b0%d1%86%d0%b8%d1%8f-%d1%81%d0%ba%d0%b0%d1%87%d0%b0%d1%82%d1%8c-%d0%b1%d0%b5%d1%81%d0%bf%d0%bb%d0%b0%d1%82%d0%bd%d0%be/) [0%bb%d0%b0%d1%82%d0%bd%d0%be/](https://lanoticia.hn/advert/dswb-dead-simple-web-browser-%d0%b0%d0%ba%d1%82%d0%b8%d0%b2%d0%b0%d1%86%d0%b8%d1%8f-%d1%81%d0%ba%d0%b0%d1%87%d0%b0%d1%82%d1%8c-%d0%b1%d0%b5%d1%81%d0%bf%d0%bb%d0%b0%d1%82%d0%bd%d0%be/)

[https://www.christymannauthor.com/wp-content/uploads/2022/06/SoftDimension\\_Icon\\_Pack\\_\\_\\_\\_Latest.pdf](https://www.christymannauthor.com/wp-content/uploads/2022/06/SoftDimension_Icon_Pack____Latest.pdf)

https://makesomedigital.com/wp-content/uploads/2022/06/HappyFish Incl\_Product\_Key\_\_\_\_.pdf [http://franaccess.com/wp-content/uploads/2022/06/PdfMerge\\_\\_\\_\\_\\_PCWindows.pdf](http://franaccess.com/wp-content/uploads/2022/06/PdfMerge_____PCWindows.pdf)

<https://officinameroni.com/2022/06/15/videositemanager-скачать-mac-win-updated/>

<https://colegioalbertsonsslp.com/wp-content/uploads/2022/06/glorber.pdf>

<http://www.camptalk.org/wp-content/uploads/2022/06/valewonn.pdf>

[https://www.pizzavisor.fr/wp-content/uploads/2022/06/Hash\\_Generator\\_Text\\_to\\_MD5.pdf](https://www.pizzavisor.fr/wp-content/uploads/2022/06/Hash_Generator_Text_to_MD5.pdf)

<https://vincyaviation.com/exitlag-кряк-with-full-keygen-скачать-бесплатно-3264bit-latest-2022/>

<http://atmosphere-residence.ro/?p=13783>

https://www.lbbskin.com/wp-content/uploads/2022/06/SliceOmatic Activator 3264bit April2022.pdf [https://practicea.com/wp-content/uploads/2022/06/Auto\\_Debug\\_for\\_Winsock.pdf](https://practicea.com/wp-content/uploads/2022/06/Auto_Debug_for_Winsock.pdf)

https://4uall.net/wp-content/uploads/2022/06/MS\_Word\_Print\_Off\_Multiple\_MS\_Word\_Documents\_\_\_\_\_Latest.pdf https://kedaigifts.com/wp-content/uploads/2022/06/Checkmark\_Personal\_Assistant PCWindows\_2022.pdf <http://www.distributorbangunan.com/?p=58300>